# **РУКОВОДЯЩИЕ ПРИНЦИПЫ СОЗДАНИЯ ДОСТУПНОЙ ИНФОРМАЦИИ**

**ИКТ ДЛЯ ДОСТУПНОСТИ ИНФОРМАЦИИ В ОБУЧЕНИИ (ICT4IAL)**

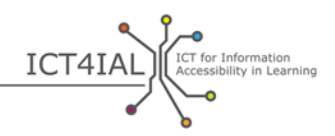

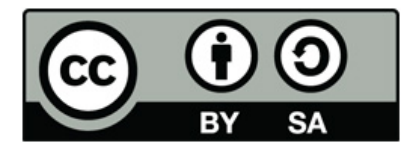

Европейское агентство по вопросам инклюзивного образования и образования лиц с особыми потребностями, 2015 г.

© 2015 г., European Agency for Special Needs and Inclusive Education. *Руководящие принципы создания доступной информации. ИКТ для доступности информации в обучении (ICT4IAL)*. Данный труд представляет собой открытый образовательный ресурс под международной лицензией Creative Commons Attribution-ShareAlike 4.0. Копия данной лицензии размещена по адресу <http://creativecommons.org/licenses/by-sa/4.0/>. Ее также можно получить, направив письмо по адресу: Creative Commons, PO Box 1866, Mountain View, CA 94042, USA.

Редактор: Марчелла Тернер-Кмучал, Европейское агентство по вопросам инклюзивного образования и образования лиц с особыми потребностями.

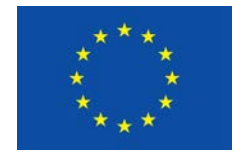

Данный проект финансируется при поддержке Европейского союза. Настоящая публикация отражает взгляды автора. Комиссия не несет ответственности за любое использование содержащейся в данной публикации информации.

Проект «ИКТ для доступности информации в обучении» является многодисциплинарной сетью следующих европейских и международных партнеров, представляющих преподавательское сообщество и сообщество в сфере ИКТ:

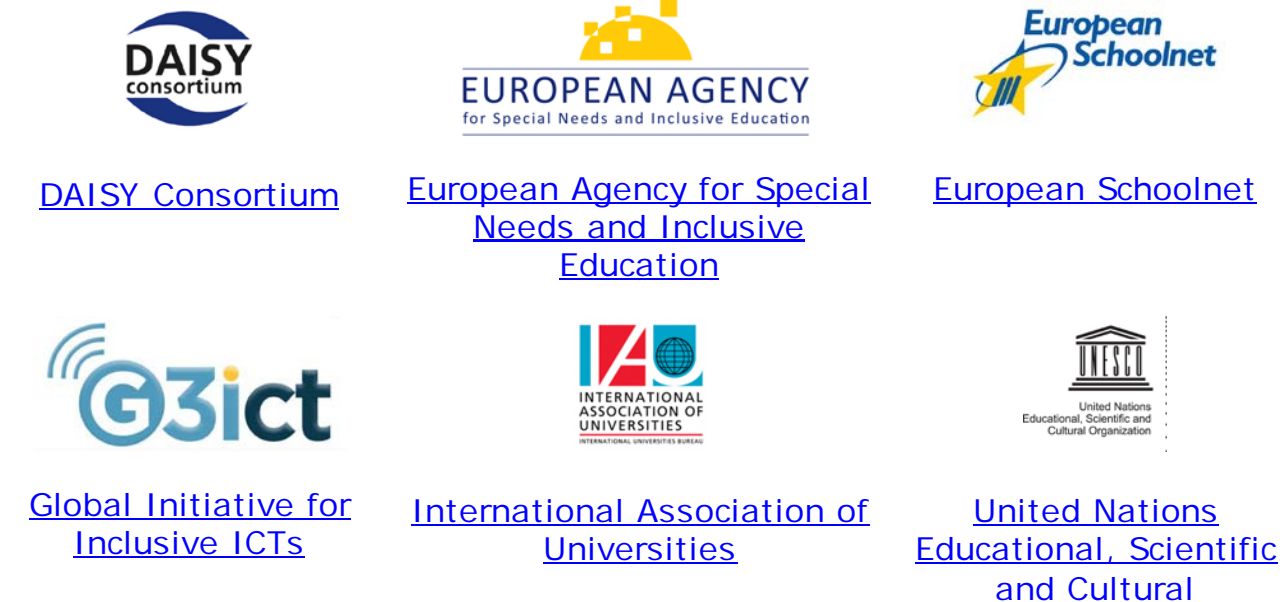

Партнеры по проекту «ИКТ для доступности информации в обучении» хотели бы поблагодарить всех, кто внес вклад в данный проект, в особенности консалтинговую группу партнеров, экспертов, принимавших участие в семинаре по разработке руководящих принципов, и тех, кто представил к ним комментарии. Полный список содержится в разделе [Выражение признательности](http://ict4ial.eu/acknowledgements) на сайте ICT4IAL.

**[Organization](http://ict4ial.eu/partners/unesco)** 

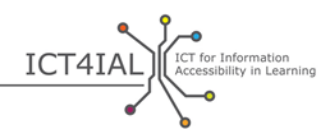

# **СОДЕРЖАНИЕ**

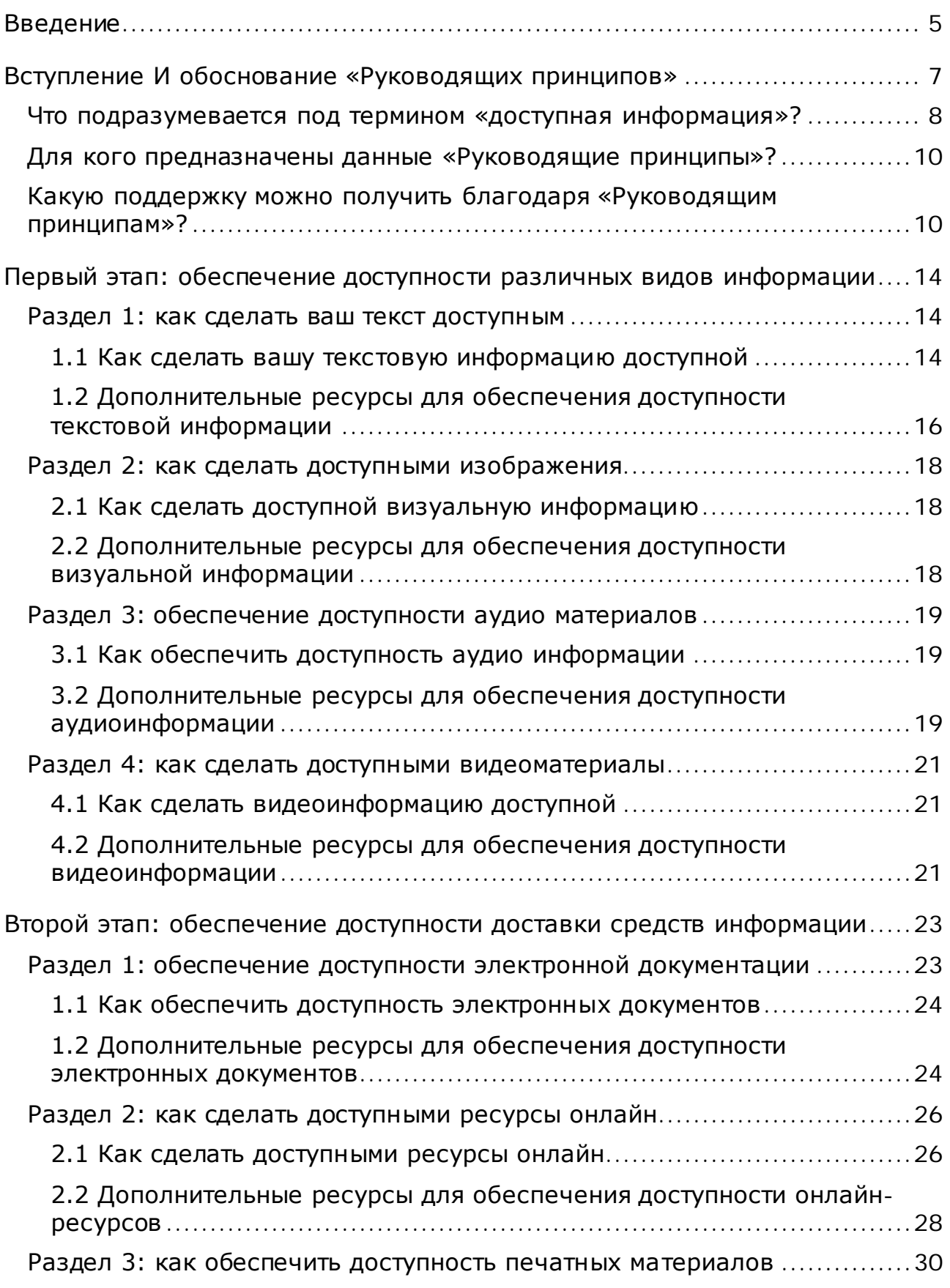

ò

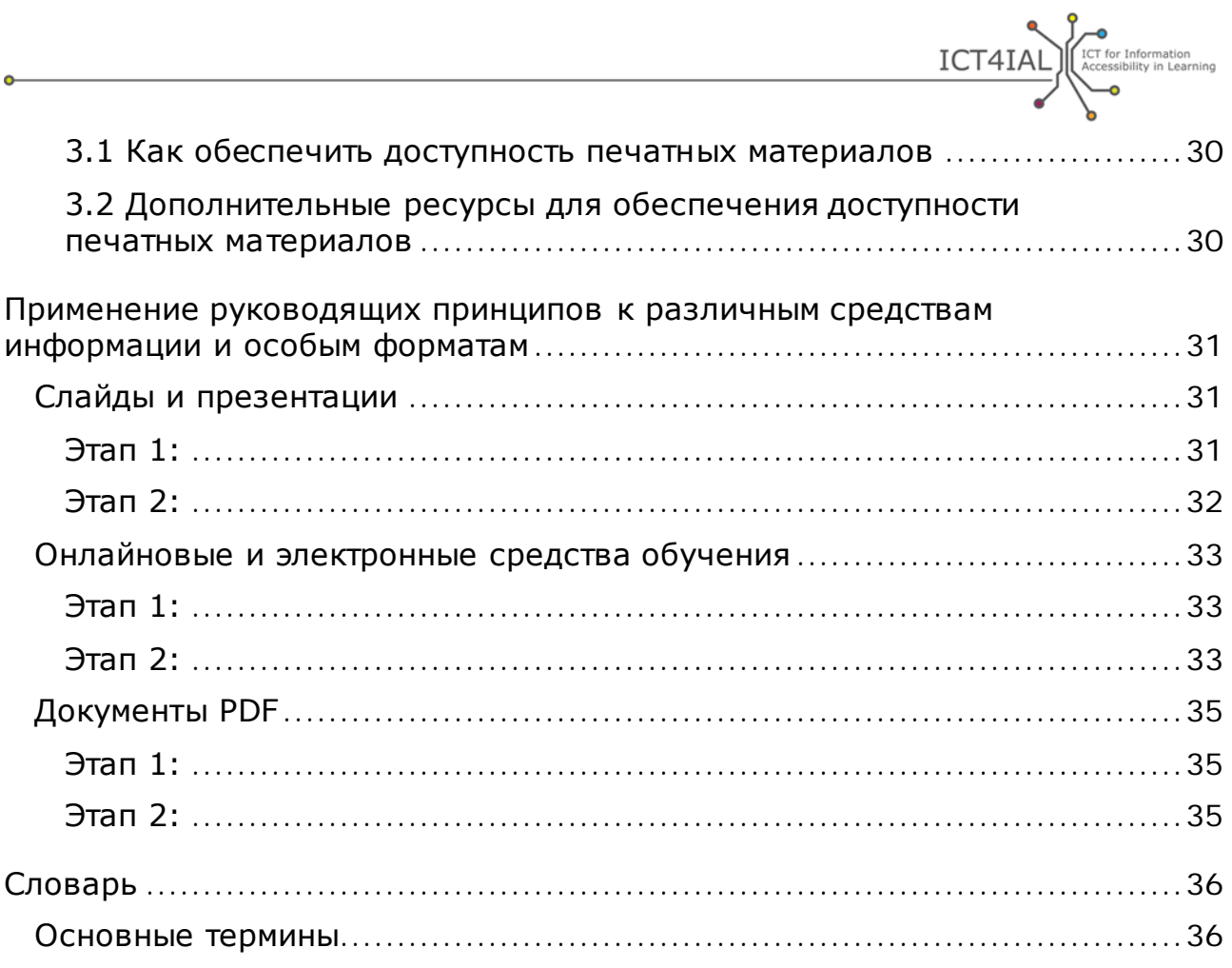

ó

۰

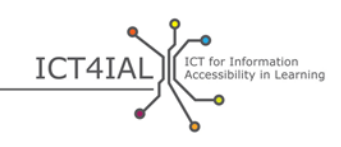

# **ВВЕДЕНИЕ**

«Руководящие принципы создания доступной информации» представляют собой открытый образовательный ресурс (ООР), направленный на создание доступной информации в целом и для обучения в частности. Данные руководящие принципы не ставят своей целью представление всей имеющейся информации по доступности или охват всех аспектов этой области, они направлены на обобщение и предоставление ссылок на существующие ресурсы, которые могут оказаться полезными для лиц, не являющихся экспертами в области информационных и коммуникационных технологий (ИКТ).

Целью разработки настоящих принципов является поддержка работы специалистов и организаций, действующих в сфере образования, по предоставлению доступной информации всем учащимся, которым информация необходима в более доступной форме и которые смогут ей воспользоваться. Процедуры создания доступной информации носят всеобщий характер. Таким образом, данные руководящие принципы предназначены для всех лиц и организаций, стремящихся создавать информацию, доступ к которой обеспечивается в различных форматах.

Основания для разработки таких руководящих принципов ясным образом упоминаются в европейской и международной политике, подчеркивающей, что доступ к информации является правом человека. Сайт ICT4IAL содержит краткое изложение этой ключевой политики.

В данных руководящих принципах содержатся:

- общее вступление, описание основных терминов, целевой аудитории и охвата руководящих принципов;
- этапы обеспечения доступности информации и средств информации, включая рекомендации и соответствующие источники;
- примеры проверки аспектов доступности для конкретных форматов;
- подробный словарь, содержащий определения соответствующих терминов.

«Руководящие принципы» содержат два взаимосвязанных этапа действий. Использование руководящих принципов в рамках первого этапа для обеспечения доступности разных видов информации облегчает осуществление второго этапа, поскольку доступная информация может использоваться в различных средствах информации.

«Руководящие принципы» разъясняют, какие действия необходимо предпринять, и предоставляют ресурсы, содержащие более подробную информацию.

«Руководящие принципы» разрабатывались как ООР и могут адаптироваться к различным условиям и этапам технологического развития. Они также будут расширяться по мере наработки опыта в их применении.

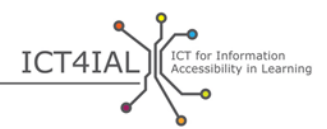

Во всех разделах «Руководящих принципов» содержатся ссылки на объяснение основных терминов в словаре или на внешние ресурсы.

Данные «Руководящие принципы» были разработаны в рамках проекта [ИКТ для доступности информации в обучении](http://www.ict4ial.eu/) (ICT4IAL), финансирование которого осуществлялось [Программой обучения на протяжении всей жизни](http://ec.europa.eu/education/tools/llp_en.htm) [Европейской Комиссии](http://ec.europa.eu/index_en.htm).

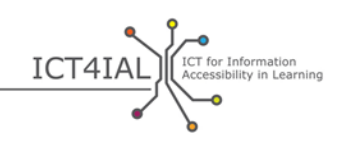

# **ВСТУПЛЕНИЕ И ОБОСНОВАНИЕ «РУКОВОДЯЩИХ ПРИНЦИПОВ»**

В нашу эпоху технологических инноваций каждый человек может потенциально стать автором используемой при обучении информации, но не все обязательно являются специалистами в области обеспечения доступности информации. Тем не менее каждый должен понимать, что в зависимости от способа презентации [информация](#page-36-1) может оказаться недоступной различным пользователям.

В настоящее время по данным Всемирной организации здравоохранения (ВОЗ):

- − свыше миллиарда человек, или около 15% мирового населения, страдают от той или иной формы инвалидности;
- − от 110 до 190 миллионов взрослых сталкиваются со значительными трудностями функционирования;
- − уровень инвалидности растет в связи со старением населения и ростом хронических заболеваний, среди прочих причин (ВОЗ, 2014 [г.](http://www.who.int/mediacentre/factsheets/fs352/en/)).

Около 15% мирового населения не может получить доступ к информации, если ее не сделать доступной.

В рамках «Руководящих принципов» термин [«учащиеся с инвалидностью](#page--1-1)  [и/или особыми потребностями»](#page--1-1) используется в отношении потенциальной целевой группы людей, которые могут воспользоваться предоставлением [информации](#page-36-1) в более доступной форме. Данная формулировка соответствует как терминологии [Конвенции Организации Объединенных](http://www.un.org/disabilities/convention/conventionfull.shtml)  [Наций о правах инвалидов](http://www.un.org/disabilities/convention/conventionfull.shtml) – КПИ (2006 г.), так и соглашениям, достигнутым с [партнерами по проекту ICT4IAL,](http://www.ict4ial.eu/partners) поскольку термин «особые потребности» охватывает более широкий круг учащихся с дополнительными потребностями, чем тех, кто имеет инвалидность в соответствии с определением КПИ.

Сегодня многие люди имеют технологические возможности создания информации и обмена ею. Кроме того, существуют многочисленные ресурсы, позволяющие этим авторам узнать, как создавать такие документы, которые будут доступны для всех желающих. Это не требует от каждого автора стать экспертом в области доступности информации для лиц, страдающих от любых форм инвалидности и/или обладающих особыми потребностями, но означает, что все авторы должны стремиться обеспечить минимальные стандарты доступности информации, с тем чтобы ей могли воспользоваться все пользователи.

Крайне важно предоставлять информацию в целом – и информацию для обучения в частности – таким образом, чтобы она была доступной для всех пользователей. Предоставление недоступной информации [создает](https://www.european-agency.org/agency-projects/ict4ial)  [дополнительные препятствия](https://www.european-agency.org/agency-projects/ict4ial) для учащихся с инвалидностью и/или

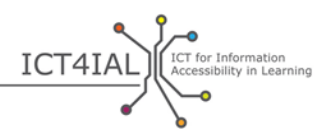

особыми потребностями. Недоступная информация не поддерживает людей оптимальным образом и лишает их возможности воспользоваться обменом знаниями и участия в нем.

С учетом вышесказанного в рамках проекта «ИКТ для доступности [информации в обучении](http://www.ict4ial.eu/)» был разработан ряд руководящих принципов в поддержку создания доступных материалов.

Будучи [открытым образовательным ресурсом](#page--1-0) (ООР), обеспечивающим свободное использование и адаптацию, данные «Руководящие принципы» направлены на предоставление авторам простых и практических указаний по созданию [доступной информации,](#page-35-1) которой можно обмениваться через доступные [средства информации.](#page--1-2) Данные «Руководящие принципы» могут применяться ко всем видам информации, но принесут особенную пользу учащимся с инвалидностью и/или особыми потребностями применительно к информации для обучения.

Тем не менее доступность информации важна не только для учащихся с инвалидностью и/или особыми потребностями, но способна принести пользу всем учащимся. Таким образом, данные «Руководящие принципы» предлагают инклюзивный подход и не сосредотачиваются только на инвалидах.

## **Что подразумевается под термином «доступная информация»?**

В рамках «Руководящих принципов» термин [«доступность»](#page-35-2) понимается в соответствии с определением, данным в [статье 9](http://www.un.org/disabilities/default.asp?id=269) Конвенции Организации Объединенных Наций о правах инвалидов:

*… надлежащие меры для обеспечения инвалидам доступа наравне с другими людьми к физическому окружению, к транспорту, к информации и связи, включая информационно-[коммуникационные](#page-36-0)  [технологии и](#page-36-0) системы, а также к другим объектам и услугам, открытым или предоставляемым для населения, как в городских, так и в сельских районах* ([Организация Объединенных Наций, 2006 г., стр.](http://www.un.org/disabilities/documents/convention/convention_accessible_pdf.pdf) 8).

Это широкая концепция, охватывающая многие связанные с непосредственным окружением и физические факторы. «Руководящие принципы» сосредотачивают свое внимание на одном аспекте этого определения – доступности информации.

В рамках «Руководящих принципов» термин [«информация»](#page-36-1) понимается как передаваемые сообщения или данные по определенному вопросу. Более конкретным образом данные «Руководящие принципы» направлены на обмен сообщениями для информирования учащихся и создания знаний в условиях обучения.

В рамках «Руководящих принципов» рассматриваются такие разные виды информации, как текст, изображение, аудио- и видеоматериалы. Эти виды информации могут доставляться или ими можно обмениваться посредством

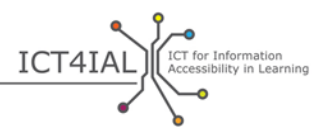

различных средств информации, таких как [электронные](#page--1-3) документы, ресурсы онлайн, видео- и печатные материалы.

Средства информации обычно одновременно содержат разные виды информации.

В отношении средств информации «Руководящие принципы» оценивают то, каким образом информация конвертируется или «упаковывается» в определенный [формат](#page--1-4) с использованием, например, текстовых редакторов, и доставляется или предоставляется пользователю.

В сфере образования это применяется к следующим типам материала, не ограничиваясь ими:

- − учебные материалы,
- − содержание учебных курсов,
- − описание учебных курсов,
- − информация по регистрации и системы регистрации,
- − исследовательские материалы,
- − сайты университетов и библиотек,
- − каталоги и репозитории,
- − программное обеспечение для [электронного обучения](#page-36-2) и учебные платформы.

Термин «[доступная информация](#page-35-1)» понимается как информация, предоставляемая в таких форматах, которые позволяют каждому пользователю и учащемуся получить доступ к содержанию «на равной с другими лицами основе» [\(КПИ\)](http://www.un.org/disabilities/convention/conventionfull.shtml). В идеале доступная информация - это информация, которая:

- − позволяет всем пользователям и учащимся легко ориентироваться в содержании и
- − может четко восприниматься и пониматься посредством различных каналов восприятия, таких как глаза и/или уши и/или пальцы.

Доступность – это не то же самое, что [удобство в использовании](#page--1-0). Доступность касается предоставления инвалидам и/или лицам с особыми потребностями доступа на равной со всеми другими людьми основе. [Удобство в использовании](http://www.w3.org/WAI/intro/usable) касается обеспечения эффективного, экономного и удовлетворительного опыта пользователя.

Полная 100%-ная доступность информации для каждого пользователя или учащегося является труднодостижимым идеалом. Тем не менее [технология](#page--1-5) позволяет нам создавать информацию и обмениваться ею адаптируемым пользователем образом, что означает, что пользователи могут менять контент в соответствии со своими потребностями.

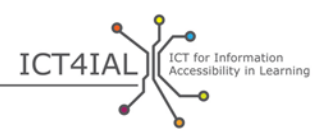

В данном ресурсе используются связанные с доступностью дополнительные термины. Определение всех соответствующих терминов содержится в [словаре](#page-35-0).

## **Для кого предназначены данные «Руководящие принципы»?**

Данные «Руководящие принципы» предназначены для отдельных лиц или организаций, создающих, публикующих, распространяющих и/или использующих информацию в обучающей среде. К ним относятся, не ограничиваясь ими, такие [поставщики информации,](#page--1-6) как:

- − школьный персонал,
- − библиотекари,
- − университетский персонал,
- − специалисты по коммуникации,
- − издатели,
- − группы поддержки и неправительственные организации.

Важно отметить, что, хотя отдельный автор или поставщик информации может принять много мер по улучшению доступности, предоставление доступной информации в целом и в целях обучения в частности может потребовать участия более широкого круга заинтересованных сторон, например:

- − лиц, принимающих решения в школах и университетах, которые поддерживают принципы учета доступности и имеют согласованную политику в данной области;
- − специалистов по компьютерам и экспертов в области информационных технологий (ИТ), отвечающих за создание доступных интернет-платформ, инструментов, сайтов и репозиториев, позволяющих обмениваться доступной информацией.

Данные «Руководящие принципы» сосредоточены на предоставлении не обладающим экспертными знаниями практическим работникам возможности создавать доступную информацию в их области деятельности. Рекомендации для организаций по поддержке предоставления доступной информации на организационном уровне были разработаны в рамках проекта [Предоставление доступной информации в целях обучения на](https://www.european-agency.org/agency-projects/i-access)  [протяжении всей жизни](https://www.european-agency.org/agency-projects/i-access).

## **Какую поддержку можно получить благодаря «Руководящим принципам»?**

Данные «Руководящие принципы» не привязаны к какому-либо контенту и контексту, но содержат ряд конкретных примеров их применения в разных ситуациях обучения.

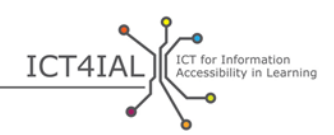

Данные «Руководящие принципы» рассматривают различные уровни обеспечения доступности информации, начиная с простых инструкций и кончая инструкциями для специалистов, и включают некоторые вопросы для экспертов по ИКТ и доступности. В распоряжении среднего пользователя ИТ есть много возможностей обеспечить некоторую степень доступности. Однако создание таких материалов, как электронные книги и интерактивные учебные материалы, требует более сложного программного обеспечения, нежели то, к которому может иметь доступ средний пользователь. Данные «Руководящие принципы» сосредоточены на шагах, которые может предпринять каждый разработчик для обеспечения максимальной доступности производимых им учебных материалов.

Данные [«Руководящие принципы»](http://www.ict4ial.eu/guidelines-accessible-information) можно получить в виде отдельного документа, а также в форме [ООР,](#page--1-0) поддерживающего поиск по различным видам информации и средств информации. Как ООР «Руководящие принципы» могут адаптироваться пользователями к их контексту, к ним также можно представлять комментарии и вносить вклад в их развитие.

Данные «Руководящие принципы» основаны на ряде предпосылок:

- − Основные этапы обеспечения доступности информации имеют всеобщий характер. Поэтому «Руководящие принципы» применяются к информации в целом и к информации в целях обучения в частности.
- − «Руководящие принципы» содержат инклюзивный подход и не касаются конкретных видов инвалидности или особых образовательных потребностей.
- − Задачи в области доступности содержания в значительной степени варьируются в зависимости от структурной сложности содержания. Например, типичный бестселлер структурно является менее сложным, чем образовательный/научный материал.
- − Доступность обучающих материалов представляет собой особую трудность, например, обеспечение взаимодействия между обучающимся и содержанием, заполнение или использование формуляров, для устранения которой технология пока не предлагает простых решений для лиц, не являющихся экспертами в области ИКТ.
- В некоторых случаях недостаточно просто обеспечить доступность информации. Многим инвалидам и/или лицам с особыми потребностями также необходим доступ к [вспомогательным](#page-35-3)  [технологиям.](#page-35-3) Использование вспомогательных устройств не дублирует предоставления доступной информации, а дополняет его.
- − Провайдерам информации в целом и информации для обучения в частности не нужно быть специалистами в области доступности для обеспечения базового уровня доступности информации.
- − «Руководящие принципы» не включают всех этапов подготовки доступной информации и не заменяют собой существующие ресурсы.

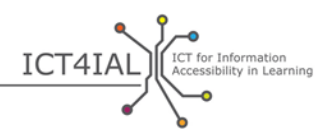

Они представляют собой тщательно подготовленную и апробированную отправную точку для создания доступной информации и содержат ссылки на более подробные ресурсы, включая описания, пособия, рекомендации или стандарты.

- «Руководящие принципы» это не статичный ресурс, они предназначены для адаптации к различным контекстам и технологическому развитию и будут совершенствоваться по мере использования (например, адаптация может быть проведена в отношении текстов, которые читаются справа налево).
- «Руководящие принципы» могут оказать поддержку в создании нового доступного контента или в проверке на доступность существующих материалов.
- В настоящее время технология находится на переходном этапе в том, что касается создания, распространения и чтения доступной информации. Программное обеспечение позволяет пользователям создавать большую часть материала в доступном формате. Тем не менее в отношении новых приложений, таких как электронные книги, игры и мобильные приложения, не всегда существует предназначенное для среднего пользователя программное обеспечение по их созданию. Таким образом, в настоящее время возможности среднего пользователя по созданию контента с учетом доступности ограничены.
- Учитывая ограничения в подготовке доступной информации с помощью обычного программного обеспечения, некоторые этапы ее создания можно отдать на субподряд третьим сторонам, таким как специалисты по ИТ или интернет-программисты. Данные «Руководящие принципы» могут помочь в разработке требований для таких тендеров.

Данные «Руководящие принципы» строятся на двух этапах действий.

Первый этап описывает, как создавать доступную информацию посредством текстов, изображений и звуковых файлов.

На втором этапе рассматривается вопрос о том, как сделать доступными средства коммуникации - например, электронные документы, источники информации онлайн или печатные материалы.

Эти два этапа опираются друг на друга. Использование «Руководящих принципов» на первом этапе для обеспечения доступности различных видов информации облегчает работу в рамках второго этапа, поскольку уже доступная информация может использоваться в разных средствах коммуникации.

Данные «Руководящие принципы» содержат рекомендации о том, как обеспечить доступность разных видов информации на каждом этапе. Каждая рекомендация сопровождается списком ресурсов для поддержки

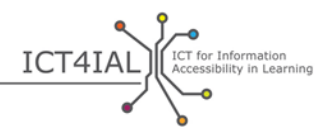

данной деятельности. Представленные в нижеследующих разделах ресурсы разбиты по следующим категориям:

- − «легкий уровень»: действия, которые возможно осуществить на основе общих знаний обычного программного обеспечения;
- − «продвинутый уровень»: действия, которые возможно осуществить на основе глубоких знаний обычного программного обеспечения;
- − «профессиональный уровень»: действия, которые возможно осуществить на основе профессионального знания программного обеспечения и общего знания программирования.

Если не указано иное, содержащиеся в «Руководящих принципах» ссылки даны на ресурсы на английском языке. Использование «Руководящих принципов» и ресурсов и применение рекомендаций позволит сделать информацию для обучения более доступной.

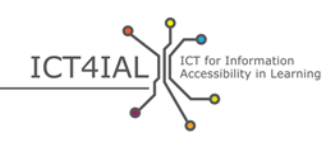

# **ПЕРВЫЙ ЭТАП: ОБЕСПЕЧЕНИЕ ДОСТУПНОСТИ РАЗЛИЧНЫХ ВИДОВ ИНФОРМАЦИИ**

## **Раздел 1: как сделать ваш текст доступным**

Один из самых важных аспектов обеспечения доступности текста заключается в его структуризации и возможности перемещаться по тексту (удобство перемещения).

Под структурой текста обычно понимается правильная последовательность абзацев, позволяющая пользователю следовать за содержанием и облегчающая процесс чтения. Однако при рассмотрении [доступности](#page-35-2) текста понятие [структуры](#page--1-7) имеет слегка другое значение: речь здесь идет о возможности удобно перемещаться по тексту. Заголовки и подзаголовки каждой главы включаются в содержание, как в данном документе. В экзаменационном документе это может касаться отдельных вопросов. Каждому важному элементу – например, заголовок главы, таблица, рисунок, экзаменационный вопрос – придаются некоторые атрибуты и ярлыки.

Заданность такой структуры укрепляет доступность документа по двум параметрам. Во-первых, она позволяет любому пользователю, в том числе лицам, использующим вспомогательные технологии, перемещаться по документу. Во-вторых, она позволяет различным пользователям переводить документ в разные [форматы](#page--1-4) более простым образом.

Структурирование текстовой информации (текста) имеет важнейшее значение для обеспечения его доступности для всех пользователей. Текстовая информация структурируется путем логического наименования ее различных элементов, например, последовательное использование заголовков, субтитров и таблиц. Правильно структурированный документ легко конвертировать в нужный пользователю формат. Например, хорошо структурированный текстовый документ можно читать вслух с помощью [экранных дикторов](#page--1-8) или других [вспомогательных технологий,](#page-35-3) сохраняя содержащийся в тексте логичный порядок.

Чем сложнее визуальный дизайн (таблицы, сноски, вставки, эмблемы и т.д.), тем важнее указать логичный порядок чтения в структуре.

Применительно к очень сложным текстам важно учитывать целевую аудиторию и структурировать их соответствующим образом. Во многих случаях самый упрощенный вариант текста может оказаться наиболее полезным для максимально широкого круга пользователей.

Особенно большие трудности возникают с обеспечением доступности интерактивных функций текстовых учебных материалов.

## *1.1 Как сделать вашу текстовую информацию доступной*

− Используйте наиболее простые формулировки, соответствующие стилю вашего документа.

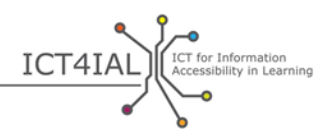

- − Используйте шрифт с минимальным размером 12 пунктов.
- − Используйте рубленые [шрифты,](#page--1-9) такие как Arial, Helvetica или Verdana.
- − Для текстов, предназначенных для публикации онлайн, используйте шрифты Verdana, Tahoma и Trebuchet MS, которые специально разработаны для чтения на экране.
- − Разрешите пользователю менять шрифт и его размер в текстах онлайн.
- − Используйте выровненный текст вместо текстовых блоков (выравнивание по левому и правому полю).
- − Укажите полное название при первом использовании сокращений.
- − Задайте структуру текста путем использования разных стилей для заголовков и основного текста. Заголовки должны располагаться в логической последовательности.
- − Используйте заголовки только для задания структуры, а не для выделения содержания.
- − Используйте текстовые маркеры и нумерацию для оформления перечислений и списков.
- − Укажите в метаданных документа его основной исходный язык. Отметьте в тексте употребление другого языка.
- − Определите и укажите ключевые слова вашего текста.
- − Включите по возможности краткое описание содержания главы.
- − Обеспечьте возможность навигации внутри онлайновых текстов с помощью клавиатуры или клавиатурных команд.
- − Убедитесь, что использование цвета и жирного шрифта и курсива не является единственным способом передачи содержания.
- − Убедитесь, что сочетание цвета текста и фона обеспечивает хороший контраст.
- − Убедитесь, что текст и графики легко понять при чтении в чернобелом варианте. Убедитесь, что вся передаваемая цветом [информация](#page-36-1) также доступна в черно-белом варианте. Для выделения различного содержания используйте не только цвет.
- − Включите нетекстовые эквиваленты вашего текста (напр., рисунки, видео и аудиозаписи). Это может быть полезно для некоторых пользователей, особенно неграмотных людей или лиц, испытывающих трудности при чтении.
- − Сноски и ссылки, имеющие особенно важное значение для дополнения/разъяснения информации, содержащейся в основной части текста, следует пронумеровать, а нумерация должна быть конкретным образом привязана к этим основным элементам.

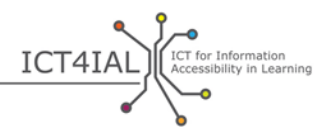

- − Перечислите заголовки строчек и колонок таблиц данных и кратко опишите их содержание.
- − Убедитесь, что дизайн позволяет читать в том направлении, которое связано с содержанием (слева направо или справа налево в зависимости от языка).
- − Убедитесь, что каждая ссылка и элемент имеют уникальный и хорошо описанный ярлык.
- − Укажите наименования для полей формуляров.

## *1.2 Дополнительные ресурсы для обеспечения доступности текстовой информации*

*Простые инструкции*

- − [Видеокурсы Load2Learn:](http://www.youtube.com/watch?v=kiinSwY5ZuU&list=PLHRf-hjQoo3ddq7KvGF0ANzgOmbPMZW9u) создание структурированных документов и доступных документов в переносимом формате (PDF) в Microsoft Word
- − Книги для всех [Доступный текст: руководство по передовой](http://www.callscotland.org.uk/downloads/Books/accessible-text-guidelines-for-good-practice/)  [практике:](http://www.callscotland.org.uk/downloads/Books/accessible-text-guidelines-for-good-practice/) Пособие для учителя по созданию доступных учебных материалов
- − [Пособие по дизайну для инклюзивного обучения](http://handbook.floeproject.org/index.php?title=Home)  введение: пособие для помощи учителям, разработчикам контента и сайтов и другим лицам в создании адаптируемых и индивидуализированных обучающих ресурсов
- − [Проект по созданию доступных цифровых документов:](http://adod.idrc.ocad.ca/) доступность в текстовых редакторах, таблицах, презентациях, файлах PDF и приложениях для электронных книг

#### *Инструкции для опытных пользователей*

- − [Структура контента:](http://www.w3.org/TR/UNDERSTANDING-WCAG20/content-structure-separation.html%23content-structure-separation-intent) руководство [W3C](#page-36-3) по созданию контента, позволяющего представлять его различными способами без потери информации или структуры
- − [Использование цвета:](http://www.w3.org/TR/WCAG20/%23visual-audio-contrast) руководство W3C по выделению контента
- − [Пособие по дизайну для инклюзивного обучения](http://handbook.floeproject.org/index.php?title=Inclusive_EPUB_3)  инклюзивные [электронные публикации EPUB](http://handbook.floeproject.org/index.php?title=Inclusive_EPUB_3) 3: ресурс для разработчиков контента и преподавателей, желающих использовать [EPUB](#page--1-10) 3
- − [Национальный центр в поддержку доступных средств информации](http://ncam.wgbh.org/): ресурсы для создания доступных образовательных, телевизионных, онлайновых и мультимедийных материалов
- − [Центр DIAGRAM:](http://diagramcenter.org/) создание и использование доступных [цифровых](#page--1-11) изображений

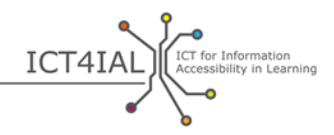

#### *Инструкции для профессионалов*

- [Создание адаптируемой структуры текста:](http://www.w3.org/WAI/WCAG20/quickref/%23conformance-reqs) создание контента, позволяющего представлять его различными способами без потери информации или структуры
- [Отделение информации и структуры от презентации](http://www.w3.org/TR/WCAG20-TECHS/G140.html) для обеспечения создания различных презентаций
- [Выравнивание текста по одной стороне](http://www.w3.org/TR/2014/NOTE-WCAG20-TECHS-20140916/G169) на интернет-страницах
- [Обеспечение навигации с помощью клавиатурных команд](http://www.w3.org/TR/UNDERSTANDING-WCAG20/keyboard-operation-keyboard-operable.html%23keyboard-operation-keyboard-operable) для манипулирования содержанием с помощью клавиатуры или клавиатурных интерфейсов

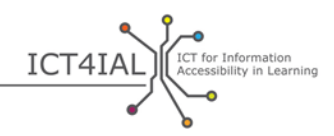

## **Раздел 2: как сделать доступными изображения**

Изображения помогают передать смысл. Чтобы изображениями могли пользоваться все люди, визуальное содержание также должно сопровождаться дополнительным описанием [информации.](#page-36-1) Изображения – это фотографии, рисунки или диаграммы.

Основная задача в обеспечении доступности изображений заключается в наделении их альтернативным текстом.

## *2.1 Как сделать доступной визуальную информацию*

- − Избегайте использования изображений, не содержащих дополнительной, значимой или ценной информации.
- − Избегайте использования изображений для презентации текста.
- − Наделите изображения альтернативным текстом описанием, содержащим ту же информацию, что и изображение. Укажите, что находится на рисунке, и избегайте таких формулировок, как «изображение чего-то…».
- − Включите альтернативный текст для каждого нетекстового элемента.
- − Избегайте использования красного, зеленого, желтого и светлосерого цветов.
- − Используйте достаточно контрастные цвета текста и его фона.
- − Избегайте использования ненужных фонов с большим количеством изображений, форм или цветов.
- − Избегайте использования гиперссылок или текста, скрытого за другими объектами, такими как изображения.
- Разрешите [масштабирование](#page--1-12) изображений онлайн.

## *2.2 Дополнительные ресурсы для обеспечения доступности визуальной информации*

#### *Простые инструкции*

− [Доступные изображения](http://webaim.org/techniques/images/) WebAIM: принципы и методы обеспечения доступности изображений

#### *Инструкции для опытных пользователей*

- − [Альтернативный текст](http://webaim.org/techniques/alttext/) WebAIM для интернет-изображений
- − Обеспечение доступности [сложных или динамических изображений](http://diagramcenter.org/), представляющих процессы

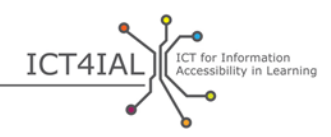

## **Раздел 3: обеспечение доступности аудио материалов**

Аудио вариант [информации](#page-36-1) может оказаться полезным для широкой группы пользователей, которые не могут получить доступ к информации по визуальным каналам. Для обеспечения доступности аудио материалов для всех людей их необходимо сочетать с другими видами информации, такими как тексты, или заменять видео материалами на языке глухонемых.

## *3.1 Как обеспечить доступность аудио информации*

- − Сопроводите аудио материал текстовым эквивалентом. Текст должен содержать ту же информацию, что и видео без утраты важного контента. Примерами текстовых эквивалентов являются стенограммы видео или аудио материалов и субтитры.
- − Включите возможность выделения текста в текстовом эквиваленте цветом.
- − Обеспечьте контроль громкости.
- − Используйте визуальные эквиваленты звуковых сигналов.
- Обеспечьте альтернативы звуковых [средств информации](#page--1-2).
- − Избегайте автоматического воспроизведения аудио или видеоматериалов.
- − Обеспечьте наличие управляемых клавиатурой функций быстрой прокрутки вперед, возврата назад и временной остановки.
- − Предоставьте пользователю возможность делать закладки.

## *3.2 Дополнительные ресурсы для обеспечения доступности аудиоинформации*

#### *Инструкции для опытных пользователей*

- − Глобальный образовательный консорциум IMS: Руководящие [принципы доступного распространения текста, аудио, изображений и](http://www.imsglobal.org/accessibility/accessiblevers/sec5.html)  [мультимедийных материалов](http://www.imsglobal.org/accessibility/accessiblevers/sec5.html) для обучения
- − Международный стандарт – [ISO/IEC 40500:2012](http://www.iso.org/iso/iso_catalogue/catalogue_tc/catalogue_detail.htm?csnumber=58625) Информационные технологии – [Руководящие принципы W3C по обеспечению](http://www.iso.org/iso/iso_catalogue/catalogue_tc/catalogue_detail.htm?csnumber=58625)  [доступности контента интернета \(РПДК\) 2.0](http://www.iso.org/iso/iso_catalogue/catalogue_tc/catalogue_detail.htm?csnumber=58625) – Выдержки: рекомендации по обеспечению доступности интернет-контента
- − [Руководящие принципы W3C по обеспечению доступности контента](http://www.w3.org/TR/WCAG20/)  интернета (РПДК) 2.0 – [Рекомендация от 11 декабря 2008 г.](http://www.w3.org/TR/WCAG20/): альтернативные варианты для звуковых средств информации
- [Как обеспечить соблюдение РПДК 2.0:](http://www.w3.org/WAI/WCAG20/quickref/) краткое пособие по требованиям и методам [РПДК](#page--1-13) 2.0
- − [РПДК 2.0:](http://www.w3.org/TR/UNDERSTANDING-WCAG20/intro.html) подробное техническое описание руководящих принципов РПДК 2.0 и критерии их успешного применения

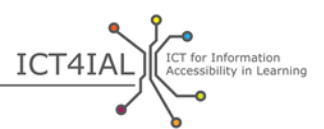

− Консорциум DAISY: [создание аудиокниг с удобным перемещением по](http://www.daisy.org/blog/obi-creating-navigable-audio-books/)  [содержанию](http://www.daisy.org/blog/obi-creating-navigable-audio-books/)

*Инструкции для профессионалов*

- − [W3C:](#page-36-3) [Альтернативные варианты для замены аудио и видеоконтента](http://www.w3.org/TR/WAI-WEBCONTENT-TECHS/%23gl-provide-equivalents)
- − W3C: [Примеры текстовых эквивалентов нетекстовой информации](http://www.w3.org/TR/UNDERSTANDING-WCAG20/text-equiv-all.html%23top)
- − W3C: [Критерии успеха при замене аудиоматериалов](http://www.w3.org/TR/UNDERSTANDING-WCAG20/media-equiv.html)  [альтернативными вариантами](http://www.w3.org/TR/UNDERSTANDING-WCAG20/media-equiv.html)
- − W3C: [Альтернативные варианты для обусловленных временными](http://www.w3.org/TR/UNDERSTANDING-WCAG20/media-equiv.html)  [факторами средств информации](http://www.w3.org/TR/UNDERSTANDING-WCAG20/media-equiv.html)

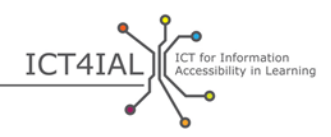

## **Раздел 4: как сделать доступными видеоматериалы**

Пользователям, которые не могут получить доступ к визуальным средствам информации, нужно предоставить аудио описание того, что содержится в видео. Пользователям, которые не могут получить доступ к аудиосредствам информации, нужно предоставить [скрытые субтитры](#page--1-9) о диалогах и любой другой важной аудио [информации.](#page-36-1) Пользователям, которые не понимают используемый в видео язык, нужно предоставить [субтитры](#page--1-14) диалогов. Сценарии видеоматериалов нужны пользователям, которые не могут получить доступ к звуковым или визуальным средствам информации.

## *4.1 Как сделать видеоинформацию доступной*

- − Сопроводите видео текстовым эквивалентом или субтитрами. Используйте субтитры не только для передачи произносимого текста, но также для краткого описания того, что происходит на экране.
- − Обеспечьте синхронизацию текстового эквивалента/сценария или субтитров с видео. Субтитры являются альтернативным вариантом показа того, что люди могут слышать. Сценарий содержит полную информацию о содержании видео.
- − Обеспечьте возможность контроля видео пользователем: изменение громкости, остановка просмотра. Обеспечьте функции быстрой прокрутки вперед, возврата назад и временной остановки.
- − Обеспечьте возможность просмотра видео с помощью разных программ воспроизведения.
- − Обеспечьте возможность загрузки видео.
- − Предоставьте альтернативные варианты в замену видео.
- − Избегайте автоматического воспроизведения видеоматериалов.

## *4.2 Дополнительные ресурсы для обеспечения доступности видеоинформации*

#### *Простые инструкции*

Введение в методы создания субтитров, сценариев и звуковых [описаний](http://webaim.org/techniques/captions/)

#### *Инструкции для опытных пользователей*

- − [Руководящие принципы создания доступных видеоприложений](http://www.catea.gatech.edu/grade/guides/videomust.php)
- − [Создание субтитров](http://accessga.org/wiki/Captioning) AccessGA: принципы, методы, ресурсы и рекомендации
- − [W3C:](#page-36-3) [Создание скрытых субтитров](http://www.w3.org/TR/WCAG20-TECHS/G87.html)

#### *Инструкции для профессионалов*

− [Руководство по стандартам звуковых описаний OFCOM/](http://www.ofcom.org.uk/static/archive/itc/itc_publications/codes_guidance/audio_description/index.asp.html)ITC

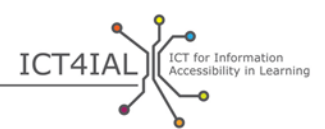

− [Доступность видеоматериалов в You](http://designedgecanada.com/blogs/yes-you-can-make-youtube-video-accessible-here-is-how/)Tube: встраивание доступных видеоматериалов YouTube и программы их воспроизведения в сайт

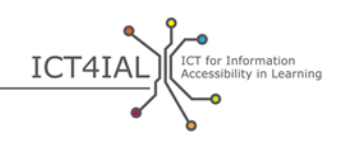

# **ВТОРОЙ ЭТАП: ОБЕСПЕЧЕНИЕ ДОСТУПНОСТИ ДОСТАВКИ СРЕДСТВ ИНФОРМАЦИИ**

Все чаще и чаще [информация](#page-36-1) содержит все виды информации, упомянутой в разделе, посвященном первому этапу: текст, изображение, аудио и видео. Информация доставляется различными способами в виде документов в [электронной](#page--1-3) форме, ресурсов онлайн или печатных материалов.

Если доступность различных видов информации была обеспечена в соответствии с руководящими принципами, изложенными в разделе, посвященном первому этапу, это облегчает работу по созданию доступных [средств информации,](#page--1-2) например, сайтов. Таким образом[, доступность](#page-35-2) видов информации является предварительным условием для доставки доступной [информации](#page-35-1) и ниже повторно не описывается. Предполагается, что требуемые на первом этапе меры были приняты.

## **Раздел 1: обеспечение доступности электронной документации**

Документы в электронной форме обычно содержат различные виды информации. Они позволяют авторам встраивать фотографии, таблицы и видеоматериалы.

Информация в электронных документах может доставляться в текстовых форматах, таких как Microsoft Word, Adobe PDF, презентациях или слайдах, или в звуковых [форматах,](#page--1-4) таких как MP3 или аналоговая запись. Хотя меры по обеспечению полной доступности могут варьироваться в зависимости от используемой методики, легкость в обеспечении доступности электронных документов возрастает при использовании доступных видов информации.

Следует отметить, что многие программы создания контента содержат функции обеспечения доступности и инструменты создания документов в доступном формате.

Доступный документ в формате PDF, например, зачастую изначально представляет собой доступный текстовый документ. Большинство функций доступности сохраняются при конвертации в другие форматы. Однако в зависимости от вариантов программного обеспечения все еще бывает, что отдельные функции доступности не сохраняются.

В будущем усовершенствованные электронные книги в значительной степени обеспечат улучшенный доступ к различным видам контента в таких специально разработанных стандартах, как [EPUB](#page--1-10) 3 и особенно [EDUPUB](#page--1-15). Электронные книги ставят новые задачи в области доступности, поскольку они могут включать интерактивные функции, анимацию и другие дополнительные характеристики.

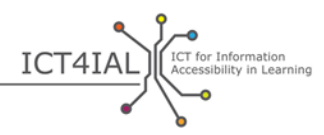

## 1.1 Как обеспечить доступность электронных документов

- Укажите язык документа.
- Разметьте ваш документ, чтобы структурировать его, используя функции программного обеспечения.
- Используйте заложенные в вашем программном обеспечении функции проверки доступности для быстрой проверки перед распространением документа.
- Используйте самые последние выпуски программного обеспечения для создания файлов PDF. Обновленные выпуски программного обеспечения включают самые последние функции доступности. Тем не менее убедитесь, что ваш документ также можно прочитать и в старых вариантах программного обеспечения.
- Включите метаданные, чтобы помочь пользователям найти информацию через поисковые системы в интернете. Минимальная информация включает название документа и основной язык документа.
- Включите в структуру документа все значимые элементы.
- Не используйте горизонтальную прокрутку (слева направо или справа налево).
- Приведите описание полей формуляра.

## 1.2 Дополнительные ресурсы для обеспечения доступности электронных документов

Простые инструкции

- Введение в создание доступных образовательных материалов для преподавателей, производителей и пользователей
- Книги для всех Доступный текст: руководящие принципы использования передового опыта: пособие для учителей по созданию доступных обучающих материалов
- Пособие по дизайну инклюзивного обучения: пособие для помощи учителям, разработчикам контента и сайтов и другим лицам в создании адаптируемых и индивидуализированных обучающих ресурсов
- Проверка доступности документов PDF: загрузка или ссылка на документ в формате PDF для проверки его доступности
- WebAIM доступность PDF: инструкции по созданию доступных документов в формате PDF
- САТЕА: Руководящие принципы создания доступных документов PDF
- Видеоролик серии «Load2Learn» о создании доступных документов в формате PDF из Microsoft Word 2007 и 2010

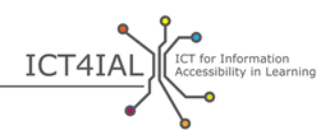

- − [Видеопособие](http://www.youtube.com/user/load2learn?feature=watch) Load2Learn: доступные документы, структурированные документы, аудиокниги, зачитывание текстов, электронные книги, производительность и доступность
- − WebAIM: [Руководящие принципы создания доступных документов](http://webaim.org/techniques/word/) [Microsoft Word](http://webaim.org/techniques/word/)
- − CATEA: [Руководящие принципы создания доступных документов в](http://www.catea.gatech.edu/grade/guides/wordmust.php)  [формате Word](http://www.catea.gatech.edu/grade/guides/wordmust.php)
- − САТЕА: Руководящие принципы создания доступных документов в [формате Excel](http://www.catea.gatech.edu/grade/guides/excelmust.php)
- − Руководящие принципы WebAIM по [доступности документов в](http://webaim.org/techniques/powerpoint/)  [формате PowerPoint](http://webaim.org/techniques/powerpoint/)
- − САТЕА: Руководящие принципы создания доступных документов в [формате PowerPoint](http://www.catea.gatech.edu/grade/guides/powerpointmust.php)

## *Инструкции для опытных пользователей*

- − Поддержка доступности в Adobe Acrobat X [для создания доступных](http://www.adobe.com/content/dam/Adobe/en/accessibility/products/acrobat/pdfs/acrobat-x-creating-accessible-pdf-forms.pdf)  [документов в формате PDF](http://www.adobe.com/content/dam/Adobe/en/accessibility/products/acrobat/pdfs/acrobat-x-creating-accessible-pdf-forms.pdf)
- − [Проверка доступности документов в формате PDF \(PAC2\)](http://www.access-for-all.ch/en/pdf-lab/pdf-accessibility-checker-pac.html) на основе [протокола Маттерхорна](http://www.w3.org/WAI/ER/tools/)
- − WebAIM: [Руководящие принципы создания доступных формуляров](http://webaim.org/techniques/forms/)
- − WebAIM: [Руководящие принципы создания доступных таблиц](http://webaim.org/techniques/tables/)
- − Видеоролик серии «Load2Learn» о [создании книг в формате](http://youtu.be/z_gnwbhwcOc) DAISY на [основе формата](http://youtu.be/z_gnwbhwcOc) Word
- − *[Доступные EPUB 3](http://shop.oreilly.com/product/0636920025283.do)* Мэтта Гэриша: бесплатная электронная книга от Рейли
- − [DAISYpedia](http://www.daisy.org/daisypedia/): информационный ресурс в поддержку внедрения стандартов DAISY
- − [Проверка контрастности Contrast](http://www.dasplankton.de/ContrastA/)-A для поиска сочетаний цветов, облегчающих доступность

#### *Инструкции для профессионалов*

- − WebAIM: [Руководящие принципы создания доступных фреймов](http://webaim.org/techniques/frames/)
- − [Форум по вопросам доступности EPUB](http://idpf.org/forums/epub-accessibility) на сайте idpf.org глобальной организации в сфере торговли и норм, занимающейся разработкой и популяризацией электронных публикаций и потребления контента
- − Центр DIAGRAM: [Советы по созданию доступных файлов EPUB 3](http://www.diagramcenter.org/54-9-tips-for-creating-accessible-epub-3-files.html)

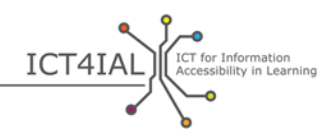

## **Раздел 2: как сделать доступными ресурсы онлайн**

Ресурсы, размещаемые онлайн, такие как страницы в интернете, базы данных и онлайновые платформы, также содержат все виды [информации](#page-36-1) тексты, изображения, аудио и видео. Существует множество ресурсов по обеспечению доступности информации онлайн, а также широко признанные и утвержденные международные стандарты.

При создании ресурсов онлайн самым главным методом обеспечения [доступности](#page-35-2) является применение [Руководящих принципов обеспечения](http://www.w3.org/TR/WCAG20/)  [доступности интернет](http://www.w3.org/TR/WCAG20/)-контента ([РПДК](#page--1-13) 2.0). Эти «Руководящие принципы» предназначены для опытных пользователей.

[Провайдеры информации](#page--1-6) скорее всего отдадут создание онлайновых ресурсов на субподряд. В таком случае перечисленные ниже принципы могут использоваться в качестве критериев для тендеров и отбора субподрядчиков.

## *2.1 Как сделать доступными ресурсы онлайн*

- − Используйте [метаданные.](#page--1-14) Разметка ресурсов с помощью соответствующих слов или функций доступности облегчает поиск актуальной и [доступной информации](#page-35-1).
- − Используйте реактивный дизайн интернета, позволяющий адаптировать контент к воспроизводящему устройству конечного пользователя.
- − Создавайте сайты в соответствии с руководящими принципами [ориентированного на пользователя дизайна](http://www.w3.org/WAI/redesign/ucd) [\(UCD\)](#page--1-17).
- − Составьте карту сайта. Обеспечьте ориентацию пользователей на вашем сайте.
- − Используйте механизмы навигации.
- − Используйте навигационные цепочки для определения местонахождения пользователя (навигации).
- − Обеспечьте возможность перемещения по ссылкам и заголовкам с помощью клавиши табуляции. Включите клавиатурные команды для важных ссылок.
- − Разработайте методы помощи пользователям при поиске контента. Включите функции поиска на каждой странице.
- − Установите логический порядок ссылок и заголовков для навигации пользователей.
- − Разделите информацию на управляемые блоки.
- − Используйте таблицы стилей для контроля дизайна и внешнего вида. Организуйте ваши документы таким образом, чтобы их можно было читать без таблиц стиля.

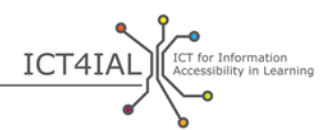

- Используйте единый стиль для всех страниц. Задайте структуру каждой страницы, используя заранее подготовленные стили заголовков. Заголовки должны располагаться в логичном порядке.
- Включите текстовые описания (альтернативный текст) изображений.
- Проверьте контраст цветов с помощью бесплатных инструментов проверки.
- Обеспечьте независимость функций каждой страницы от устройства просмотра, с тем чтобы ими можно было пользоваться посредством клавиатуры или, например, голосового управления.
- Убедитесь, что передвижение, мигание, прокрутку или автоматическое обновление объектов и страниц можно прервать или остановить.
- Убедитесь, что при обновлении страницы сохраняется клавиатурная фокусировка.
- Включите на каждой странице функцию «Пропустить навигационную информацию».
- Отделите информацию и структуру от внешней формы для создания различных презентаций.
- Используйте семантическую структуру для названий, заголовков, цитат, выделения с помощью block quote, списков.
- Объедините связанные по смыслу ссылки, определите группы (для user agents) и предоставьте возможности обойти группу, пока user agents этого не сделали.
- В таблицах данных, имеющих два или более логических уровня заголовков строчек или колонок, используйте разметку для ассоциации полей данных с полями заголовков.
- Обеспечьте обновление эквивалентов динамичного контента при изменении динамичного контента.
- Проверьте интернет-страницы на предмет доступности, используя трехступенчатый процесс:
	- о Ручная проверка
	- о Автоматическая проверка с использованием указанных ниже бесплатных ресурсов
	- о Проверка пользователями вспомогательных технологий, таких как экранные дикторы, программное обеспечение по увеличению изображения и голосовая диктовка.
- Проверьте страницы в голосовом браузере.
- Не применяйте горизонтальную прокрутку (прокрутка слева направо или справа налево).
- Предоставьте описание для полей формуляров.

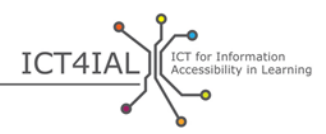

## 2.2 Дополнительные ресурсы для обеспечения доступности онлайнресурсов

В нижеследующем списке ресурсов содержится подборка автоматических инструментов, которые можно использовать для проверки доступности. Это крайне полезные и ценные инструменты, однако они могут давать ложные положительные и отрицательные результаты, поэтому полагаться только на них не следует.

#### Простые инструкции

- W3C - Инициатива обеспечения доступности интернета: стратегии, руководящие принципы и ресурсы для обеспечения доступности интернета

#### Инструкции для опытных пользователей

- Проверочный список WebAIM РПДК 2.0: список рекомендаций по внедрению связанных с HTML принципов и методов обеспечения соответствия РПДК 2.0
- W3C служба валидации разметки: проверяет правильность разметки документов в HTML, XHTML, SMIL, MathML и т.д.
- **WAVE**: инструмент оценки доступности интернета
- Оценка функциональной доступности: инструмент оценки доступности сайтов
- Paciello Group Анализ цветовых контрастов: обеспечивает оценку соответствия критериям цветовых контрастов РПДК 2.0 и моделирует ряд визуальных условий для демонстрации того, каким видят интернет-контент люди со зрением ниже единицы
- <u>ТАW</u>: инструмент проверки РПДК 1.0, 2.0 и mobileOK (на английском, испанском, каталанском и галисийском языках)
- <u>ACHECKER</u>: инструмент проверки доступности интернета
- Total Validator: комплексный инструмент валидации (X)HTML, доступности, орфографии и проверки на наличие неработающих ССЫЛОК
- AccessMonitor: инструмент проверки доступности интернета (на португальском языке)
- Examinator: инструмент проверки доступности интернета (на испанском языке)
- Калькулятор соотношения цветовых контрастов MSF&W: проверка цветовых контрастов интернет-страниц
- Временно остановить, прекратить, скрыть: руководство для пользователей по остановке, прекращению показа или сокрытию контента

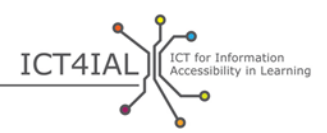

− TRACE[: инструмент анализа на предмет фоточувствительной](http://trace.wisc.edu/peat/)  [эпилепсии:](http://trace.wisc.edu/peat/) бесплатный загружаемый ресурс для анализа риска припадков, вызванных интернет-контентом и программным обеспечением

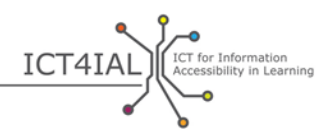

## **Раздел 3: как обеспечить доступность печатных материалов**

Хотя многим пользователям с [трудностями в распознавании печатных текс](#page--1-8)[тов](#page--1-8) сложно получить доступ к печатным документам, в ближайшем будущем сохранится использование печатных документов в целом и в условиях обучения в частности.

Печатный документ невозможно сделать таким же доступным, как [элект](#page--1-3)[ронную](#page--1-3) информацию. Электронная информация может включать мультимедийное содержание, поэтому контент может передаваться по различным [средствам информации.](#page--1-2) Например, текст можно заменить на аудиозапись или видео на языке глухонемых. В зависимости от конкретной инвалидности пользователя или учащегося может потребоваться использовать иной канал восприятия или набор каналов, которые печатная документация обеспечить не может.

Однако некоторые пользователи/учащиеся считают печатные материалы более доступными, нежели электронные. Таким образом, печатные документы продолжают играть важную роль, но не являются всеобще доступными.

Одной из альтернатив печатным материалам – с теми же ограничениями – является Брайль.

## *3.1 Как обеспечить доступность печатных материалов*

- − Используйте [шрифт](#page--1-9) размером 12/14 пунктов или крупнее.
- − Используйте рубленые шрифты.
- − Предоставьте электронную копию файла в качестве альтернативы.
- − Используйте шрифт и цвет бумаги в зависимости от предпочтения пользователей.
- − Предоставьте альтернативные варианты документов, такие как Брайль (по запросу) или более крупные распечатки. Для создания крупных печатных документов на основе электронных файлов: используйте сначала клавиатурную команду «ctrl shift A» для выбора всего текста, а затем клавиатурную команду «ctrl shift» для увеличения размера шрифта.
- − Создайте и внедрите описания или альтернативный текст для гиперссылок, изображений, таблиц и других видов контента, который недоступен лицам со зрительной инвалидностью, для распечатки на Брайле.

#### *3.2 Дополнительные ресурсы для обеспечения доступности печатных материалов*

- − [Видео серии Load2Learn о создании доступных файлов](http://www.youtube.com/watch?v=czXDyRDXe3k&list=PLHRf-hjQoo3e_cyMe6WneY-syLG2x7yis)
- − [Видео серии Load2Learn о создании широкоформатных документов](http://www.youtube.com/watch?v=BmmeCALg_WM&list=PLHRf-hjQoo3e_cyMe6WneY-syLG2x7yis)

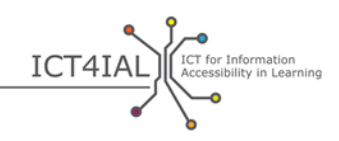

# **ПРИМЕНЕНИЕ РУКОВОДЯЩИХ ПРИНЦИПОВ К РАЗЛИЧНЫМ СРЕДСТВАМ ИНФОРМАЦИИ И ОСОБЫМ ФОРМАТАМ**

Нижеследующий проверочный список предназначен для специалистовпрактиков и дает примеры возможного применения руководящих принципов к конкретным средствам информации и форматам.

Для каждого формата используется сочетание действий первого и второго этапов в целях демонстрации возможного применения рекомендаций. Такие проверочные списки могут использоваться для проверки уже созданных материалов.

## **Слайды и презентации**

## *Этап 1:*

- − Текст:
	- Используйте наиболее простые формулировки, соответствующие стилю вашего документа.
	- Используйте крупные шрифты.
	- Используйте рубленые шрифты, такие как Arial, Helvetica или Verdana.
	- Используйте текстовые маркеры и нумерацию для оформления списков.
	- Избегайте слишком большого количества информации на одном слайде.
	- Используйте комбинации цвета текста и фона, обеспечивающие хороший контраст.
	- Убедитесь, что текст и графики легко понять при прочтении в черно-белом варианте.
- − Изображение:
	- Наделите изображения альтернативным текстом, описывающим изображение.
	- Используйте достаточно контрастные цвета текста и фона.
	- Избегайте использования фона с большим количеством изображений, форм или цветов.
	- Избегайте использования ссылок или текста, скрытого за другими объектами, такими как изображения.
- − Аудио:
	- Сопроводите аудиоматериал текстовым эквивалентом.

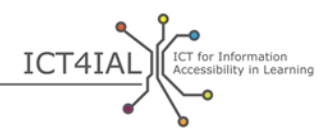

- Обеспечьте контроль громкости и функции быстрой прокрутки вперед, возврата назад и временной остановки.
- Обеспечьте синхронизацию текстового эквивалента с аудиозаписью.
- − Видео:
	- Обеспечьте синхронизацию текстового эквивалента/субтитров с видеозаписью.

#### *Этап 2:*

- Используйте включенные в программное обеспечение шаблоны слайдов.
- Скопируйте текст со слада в зону комментариев.
- Заполните информацию о метаданных, чтобы пользователь мог найти информацию с помощью поисковых систем в интернете.

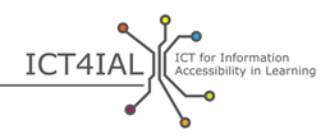

## **Онлайновые и электронные средства обучения**

## *Этап 1:*

- − Текст:
	- Используйте наиболее простые формулировки, соответствующие целевой группе.
	- Разбейте информацию на легко управляемые и равные блоки.
	- Используйте текстовые маркеры и нумерацию для оформления списков.
	- Используйте доступные шаблоны для обеспечения согласованности.
	- Убедитесь, что размещенные в интернете учебные материалы также доступны в печатной форме.
	- Убедитесь, что онлайновое обучение можно остановить, прервать или возобновить.
- − Изображения
	- Наделите изображения альтернативным текстом описанием изображения.
	- Избегайте использования красного, зеленого, желтого и светлосерого цветов.
	- Используйте контрастные цвета текста и фона.
	- Избегайте использования фона с большим количеством изображений, форм или цветов.
- − Аудио:
	- Сопроводите аудиоматериал текстовым эквивалентом.
- − Видео:
	- Обеспечьте синхронизацию субтитров с видео.

#### *Этап 2:*

- Задайте структуру каждой страницы, используя заранее подготовленные стили заголовков. Заголовки должны располагаться в логичном порядке.
- Обеспечьте логичный порядок ссылок, заголовков и всех функций страницы для удобства навигации.
- Сопроводите ресурсы метаданными. Разметка ресурсов с помощью соответствующих слов или функций доступности облегчает поиск актуальной и доступной информации.

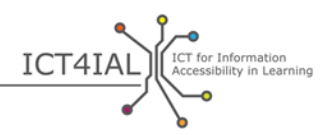

- Помогите пользователю понять его местонахождение на сайте с помощью зрительного или звукового знака разметки, с тем чтобы он знал, где он находится в процессе навигации.
- Сопроводите видеоматериал текстовым эквивалентом или субтитрами. Включите в субтитры не только произносимый текст, но также описание происходящего.
- Приведите описание полей формуляра.
- Встройте функции поиска в каждую страницу.
- При использовании интерактивных сценариев обеспечьте наличие текстового эквивалента, доступ к которому можно получить с помощью клавиатуры.
- Используйте реактивный дизайн интернета, позволяющий адаптировать контент к воспроизводящему устройству конечного пользователя.
- Обеспечьте управление всеми функциями страницы с помощью клавиатуры, в том числе подключение, запуск и распечатку.

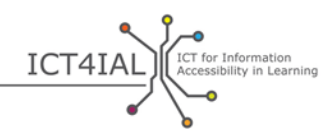

## **Документы PDF**

## $3$ Tan 1:

- $-$  Tekct
	- □ Используйте наиболее простые формулировки, соответствующие стилю вашего документа.
	- □ Используйте крупные шрифты.
	- □ Используйте рубленые шрифты, такие как Arial, Helvetica или Verdana.
	- □ Используйте текстовые маркеры и нумерацию для оформления списков.
- Изображения:
	- □ Наделите изображения альтернативным текстом описанием изображения.
	- □ Используйте контрастные цвета текста и фона.
	- □ Избегайте использования фонов с большим количеством изображений, форм или цветов.
	- □ Избегайте использования ссылок, скрытых за другими объектами, такими как изображения.

## Этап 2:

- □ Укажите язык документа в рубрике «Параметры».
- □ Избегайте сохранения документов PDF как изображений.
- □ Разметьте документ.
- □ Используйте заложенные в вашем программном обеспечении функции проверки доступности для быстрой проверки перед распространением документа.
- □ Используйте самые последние выпуски программного обеспечения для создания файлов PDF. Обновленное программное обеспечение включает самые последние функции доступности.
- □ Включите метаданные, чтобы помочь пользователям найти информацию через поисковые системы в интернете.
- □ Включите в структуру документа все значимые элементы.
- □ Приведите описание полей формуляра.
- □ Убедитесь, что при создании защищенных документов PDF сохраняется их доступность.

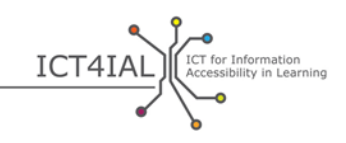

# СЛОВАРЬ

<span id="page-35-0"></span>Данный словарь основных терминов направлен на употребление единой терминологии всеми пользователями «Руководящих принципов». В качестве основы для словаря использовались различные источники:

- Существующие и используемые на международном уровне определения, в частности, ключевые термины, сформулированные в следующих трудах:
	- (1) Организация Объединенных наций по вопросам образования, науки и культуры (ЮНЕСКО)/Микрософт, Рамки компетенции в области ИКТ для учителей (2011 г.)
	- (2) Институт ЮНЕСКО по информационным технологиям в образовании/Европейское агентство, ICTs in Education for People with Disabilities: Review of innovative practice [ИКТ в образовании в интересах инвалидов: обзор новаторской практики] (2011 г.)
- Цитаты и выдержки из литературы
- Разработанные в рамках проектов *i-access* и *ICT4IAL* оперативные определения.

## Основные термины

<span id="page-35-3"></span>Вспомогательные технологии (ВТ) - «вспомогательные устройства, позволяющие лицам с особыми потребностями получить доступ к техническим продуктам и услугам. ВТ охватывают всю линейку ИКТ, начиная с индивидуальных клавиатур и программ распознавания речи и кончая экранами на Брайле и системами скрытых субтитров для телевидения» (Европейская Комиссия, 2011 г., E-inclusion [Eинклюзивность]) (2).

<span id="page-35-1"></span>Доступная информация - информация, предоставляемая в форматах, позволяющих всем обучающимся получить доступ к контенту «на равной с другими людьми основе» (ООН, 2006 г., стр. 8).

<span id="page-35-2"></span>Доступность - Статья 9 Конвенции Организации Объединенных Наций о правах инвалидов определяет доступность как: «надлежащие меры для обеспечения инвалидам доступа наравне с другими к физическому окружению, к транспорту, к информации и связи, включая информационно-коммуникационные технологии, а также к другим объектам и услугам, открытым или предоставляемым для населения, как в городских, так и в сельских районах» (ООН, 2006 г., стр. 8) (2).

**Е-доступность - «преодоление барьеров и трудностей, с которыми люди** сталкиваются в процессе доступа к основанным на ИКТ товарам и услугам» (Европейская Комиссия, 2005 г.) (2).

Е-инклюзивность - «инклюзивные ИКТ и использование ИКТ для достижения более широких целей в сфере инклюзивности. Она направлена

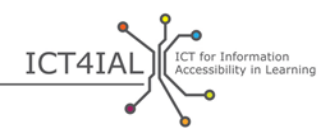

на участие всех лиц и сообществ во всех аспектах функционирования [информационного общества»](#page-36-4). Политика е-инклюзивности направлена на сокращение разрыва в пользовании ИКТ и популяризацию использования ИКТ для борьбы с отторжением, улучшения экономических показателей, возможностей занятости, качества жизни, социального участия и сплочения [\(Европейская Комиссия, 2006a, стр.](http://eur-lex.europa.eu/legal-content/EN/TXT/?uri=CELEX:52007SC1469) 1) (2).

<span id="page-36-2"></span>**Е-обучение –** любая форма электронного обучения и преподавания. (2).

**Е-обучение/онлайновый инструмент –** инструмент или система, поддерживающие онлайновое обучение.

**Интернет 2.0 –** «интернет-приложения, содействующие интерактивному обмену информацией, взаимной совместимости, [ориентированному на](#page--1-17)  [пользователя дизайну](#page--1-17) и сотрудничеству в области интернета. Сайт формата Интернет 2.0 дает пользователям возможность взаимодействовать или сотрудничать друг с другом в социальных средствах информации в качестве авторов контента в виртуальном сообществе в противоположность сайтам, на которых пользователи (потребители) выполняют роль пассивных потребителей созданного для них контента. Примерами Интернета 2.0 являются сайты социальных сетей, блоги, вики, сайты обмена видеозаписями, размещенные услуги, интернет-приложения». Термин «Интернет 2.0» ввел в обиход Том О'Рейли на посвященной средствам информации конференции О'Рейли в 2004 г. (2).

<span id="page-36-3"></span>**Интернет-консорциум (W3C) –** «международное сообщество, в рамках которого организации-члены, персонал и широкая публика совместно разрабатывают стандарты интернета. […] Задача W3C заключается в раскрытии полного потенциала интернета» (Интернет-[консорциум](http://www.w3.org/Consortium/) - W3C,  $2015$  Г.) (2).

<span id="page-36-4"></span>**Информационное общество –** «общество, в котором создание, распространение и обработка информации стали самым значительным экономическим и культурным видом деятельности». Информационное общество «считается необходимым предварительным условием создания обществ знаний» [\(ЮНЕСКО/ПИДВ, 2009 г., стр.](http://www.unesco.org/new/fileadmin/MULTIMEDIA/HQ/CI/CI/pdf/ifap/ifap_template.pdf) 20–22) (2).

<span id="page-36-0"></span>**Информационные и коммуникационные технологии (ИКТ) –** «состоят из всех технических средств обработки информации и содействия коммуникации, включая компьютерное и сетевое оборудование, а также необходимое программное обеспечение. Другими словами, ИКТ состоят из ИТ, а также телефонии, вещательных [средств информации](#page--1-2) и всех видов аудио и видео обработки и передачи» (FOLDOC, цитируется **Европейским**  $\overline{\text{a}}$  (2).

<span id="page-36-1"></span>**Информация** обычно понимается как передаваемые сообщения или данные по определенному вопросу. Более конкретным образом настоящие «Руководящие принципы» сосредоточены на обмене сообщениями для информирования и создания знаний в условиях обучения.

В рамках «Руководящих принципов» рассматриваются такие виды информации, как текст, изображение, аудио и видео файлы.

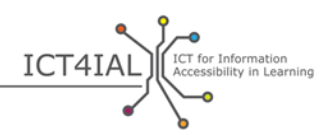

Лица, неспособные воспринимать печатную информацию - люди, «неспособные использовать напечатанные книги, газеты и журналы, включая лиц, страдающих дислексией, с расстройством двигательных функций или возрастной макулодистрофией» (DAISY, 2015).

Масштабируемый - дающий возможность изменять размер и масштаб информации в зависимости от потребностей пользователя/учащегося или используемого приемного устройства.

Метаданные - цифровой ярлык для информации. Он распознается устройством и содействует поиску и категоризации информации, улучшая таким образом возможности поиска.

Ориентированный на пользователя дизайн - метод дизайна, направленный на обеспечение удобства пользования системами и инструментами. Целью является достижение высокой степени удобства пользования.

Открытые образовательные ресурсы (ООР) - определяются Европейской Комиссией как «образовательные ресурсы, поддающиеся использованию, адаптации к конкретным потребностям обучения и свободному обмену». В другом широко распространенном определении, популяризируемом Фондом Уильяма и Флоры Хьюлетт, ООР рассматриваются как «ресурсы обучения, преподавания и исследований, расположенные в публичном домене или выпущенные под лицензией интеллектуальной собственности, разрешающей их свободное использование и адаптацию другими людьми».

Подписи - предназначены для людей, которые не слышат диалоги. В отличие от субтитров подписи также включают информацию о том, кто говорит в данный момент, а также описание звуков.

Провайдеры информации - любые лица или организации, создающие и распространяющие информацию.

<span id="page-37-0"></span>Разметка - процесс встройки информации о порядке чтения, потоке информации и организационной структуре электронного документа.

РПДК - «Руководящие принципы доступности интернет-контента (РПДК) разрабатываются в рамках W3C в сотрудничестве с отдельными лицами и организациями из разных стран мира в целях обеспечения единого общего стандарта доступности интернет-контента, отвечающего потребностям пользователей, организаций и правительств на международном уровне» (Интернет-консорциум - W3C, 2012 г.).

<span id="page-37-1"></span>Семантический - в буквальном значении «смысловой». При использовании в отношении заданной структуры информации подчеркивает необходимость обеспечить осмысленность структуры.

Скрытые субтитры - подписи, которые можно скрыть или показать в отличие от субтитров, которые нельзя убрать.

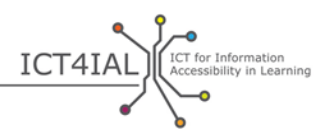

Средства информации - канал, посредством которого может осуществляться обмен информацией. Обычно средства информации одновременно содержат различные виды информации. Примерами являются электронные документы, онлайновые ресурсы и инструменты обучения онлайн.

Структурированный текст - текстовая информация, организованная в установленном порядке чтения с заголовками благодаря использованию заложенных в программном обеспечении функций, таких как применение стилей или разметки.

<span id="page-38-1"></span>Субтитры - предназначены для лиц, не понимающих используемого в диалогах языка.

Технология - часто используется в качестве синонима ИКТ, хотя строго говоря «технология» может касаться почти любого типа инструмента или прикладных знаний. Например, карандаши и бумага, грифельная доска, темные и светлые доски для письма - все это виды письменной технологии  $(1).$ 

<span id="page-38-0"></span>Удобство пользования - «степень, в которой продукт может использоваться конкретным пользователем для достижения определенных целей эффективным, экономным и удовлетворительным образом в конкретном контексте использования» (Международная организация стандартизации, ISO 9241-11:1998(англ)).

Учащиеся-инвалиды и/или учащиеся с особыми потребностями потенциальная целевая группа лиц, которые могут воспользоваться предоставлением информации в более доступной форме. Эта формулировка учитывает как терминологию Конвенции Организации Объединенных Наций о правах инвалидов - КПИ (2006 г.), так и соглашения, достигнутые с партнерами проекта ICT4IAL.

<span id="page-38-2"></span>Формат - способ конвертации или упаковки информации - текстовых редакторов или презентаций - и доставки и передачи пользователю. Последняя часть названия файла обычно содержит информацию о формате, напр. .doc, .docx, .rtf, .xls, .csv, .jpg, .pdf и т.д.

Цифровой - (напр., цифровой контент, цифровые устройства, цифровые ресурсы, цифровые технологии) - в основном синоним компьютеров и компьютерных технологий. (Компьютеры накапливают и обрабатывают информацию, конвертируя ее в однозначные числа – цифры.) (1).

«Требуемые для достижения цифровой компетенции навыки. Они поддерживаются базовыми навыками в сфере ИКТ и использованием компьютеров для получения, оценки, накопления, производства, презентации информации и обмена ею и общения и участия в сетях сотрудничества посредством интернета» (Европейская Комиссия, 2008 г.,  $CTD. 4)$  (2).

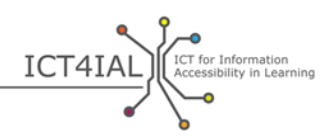

**Шрифт –** внешний вид знаков в текстовых редакторах. Рубленые шрифты не имеют завитков или черточек на концах каждой буквы. Times New Roman является исключением из рубленых шрифтов.

**Экранный диктор –** программное обеспечение, предназначенное для предоставления доступа с компьютера, планшетного компьютера, мобильного телефона или иного цифрового устройства путем зачитывания информации электронным голосом. Кроме чтения текста, экранный диктор позволяет пользователю/учащемуся перемещаться по тексту и взаимодействовать с контентом посредством голоса. Для пользователей Брайлем экранный диктор может также предоставить информацию на Брайле.

<span id="page-39-1"></span>**Электронный –** касается материалов, доступных через компьютер или другие цифровые устройства. Они могут включать текст, изображения, аудио и видеофайлы или сочетания всех этих материалов.

**EDUPUB –** адаптация «функциональности [формата](#page-38-2) [EPUB](#page-39-0) 3 к уникальным структурным, [семантическим](#page-37-1) и поведенческим требованиям образовательных публикаций» ([Международный форум по вопросам](http://www.idpf.org/epub/profiles/edu/spec/%23h.9prbt8jrilqv)  [цифровых публикаций, 2015 г.\)](http://www.idpf.org/epub/profiles/edu/spec/%23h.9prbt8jrilqv).

<span id="page-39-0"></span>**EPUB –** формат [электронных](#page-39-1) книг, или е-книг. Более конкретным образом «расширение .epub – это файловое расширение формата XML для цифровых книг и публикаций с плавающей версткой». EPUB состоит из трех открытых стандартов, разрабатываемых [IDPF \(Международный форум](http://www.idpf.org/)  [по вопросам цифровых публикаций\)](http://www.idpf.org/) [\(DAISY, 2015\)](http://www.daisy.org/daisypedia/epub-2-and-epub-3).